Photoshop 2021 (Version 22.1.1) Hacked Torrent (Activation Code) Download

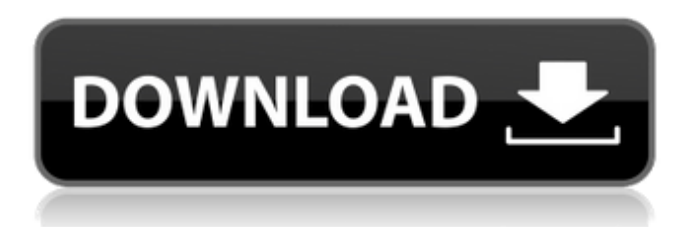

## **Photoshop 2021 (Version 22.1.1) Crack+ X64 [April-2022]**

Installing V

**Photoshop 2021 (Version 22.1.1)**

Table of Contents Elements vs Photoshop Review Elements vs Photoshop Review – Part 1: Design & Performance Elements vs Photoshop Review – Part 2: Basic Editing, Color Correction & File Handling Elements vs Photoshop Review – Part 3: Advanced Editing, Plugins & File Formats Elements vs Photoshop Review – Part 4: Learning & Extension Product Features Adobe Photoshop Elements comes in two versions; the full version is for commercial and professional use while the Elements version is available for anyone who wants a simple alternative. Elements for the average user is often a better choice. Adobe Photoshop Elements has a lot of basic features that any photographer can use. Some people claim the basics are the essentials and the complex features are superfluous. Even though Elements has only basic features, it has other features that Photoshop users would consider essential and is a serious contender for a simple alternative. Design & Performance One of the appealing things about Photoshop is the overwhelming number of features. For many people, the sheer number of tools available in Photoshop makes it the best editing software available. However, Adobe Photoshop Elements is a good alternative for people with limited time and a simpler editing workflow. The user interface is simple, and there is no overwhelming amount of options or clutter. A user interface is never easy, but it can be streamlined to allow people to quickly go from one task to the next, and this is a plus point of Elements. Elements does not have a complicated learning curve, and as long as a user has basic Photoshop knowledge, the learning curve can be bypassed. The design is good in general. I liked the layout and the design, but there are some issues. The first issue is the visible difference between high-quality and low-quality designs. Elements uses a higher resolution when you save an image, but the image you see when you open an image is usually lower resolution. This change in resolution makes the look of images better and the look worse at the same time. For example, in a photo from a phone or a camera, Elements make it look like the image is made by the phone or camera. Having the same resolution at both stages is a good way to prevent confusing users. One way to do this is to use the 'Save for Web & Devices' and 'Save for Web' features. This way, you can save the same file at two different resolutions and choose the appropriate resolution for the a681f4349e

## **Photoshop 2021 (Version 22.1.1) Torrent (Activation Code) [32|64bit]**

You can buy Photoshop brushes from www.PhotoshopBunny.com, an online tool for quick, one-click loading of brushes. Here are some of the common brushes: Alchemy Brush: This brush has a large number of different variations. You can adjust the size, density, and hardness of the stroke. This brush can create a variety of textured, natural-looking effects. Artistic Pencil: The Artistic Pencil is a set of 18 brushes in eight different colors. Paint a thin line with any or all of these brushes. The colors give you a softer, more painterly effect. Blizzard: This brush provides a great illustration-style effect. Gather the edges of an image and paint with Blizzard. Apply it to your canvas to create a trendy illustration. Calligrove: This is one of the most popular brushes in Photoshop. You can adjust the width and hardness of the strokes. Calligrove is best used for vector-like strokes that blend well with other elements in your image. Damask Brush: The Damask Brush creates a very realistic, formal look. The size, shape, and number of strokes can be adjusted. Apply it to your canvas to achieve a more formal look. Draw Brush: The Draw Brush creates a brush with adjustable size, hardness, and density. Paint freely. This brush produces a more natural-looking effect than the other brushes in Photoshop. Film: Film is a great tool for dramatic lighting effects. Adjust the size of the brush and choose the type of stroke to get the best effect. Fog Brush: The Fog Brush lets you create grungy, gritty effects. The color, hardness, and size of the strokes can be adjusted. Grass Brush: Apply the Grass brush to create an organic, grassy look. The size of the brush and the density of the stroke control the look of the grass. Grass II: The Grass II brush creates a simple, two-stroke look. Apply it as a layer mask to get a classic look for your grass. Hot Air Ballon: The Hot Air Ballon is useful for creating a ballon effect in your image. Change the size and hardness of the stroke and create the perfect balloon shape. Lightning: The Lightning brush is perfect for creating a lightning storm in your image. It can create a thick line that divides the image into separate areas of lighting and shadow.

## **What's New in the Photoshop 2021 (Version 22.1.1)?**

Menu Articles Tagged 'Minnie Mouse' Kimberly Ross '19, who recently released her first feature-length fiction film, "Chiming in" about a popular girl at her high school, is ready to take on a new role: real estate agent. With her outgoing personality and the help of 10 pairs of skilled ears, Kim plans to make a name for herself as a realtor. In anticipation of the movie's release, Charming University and the Temple Creative Arts Center are hosting a Sip and Screen event for teachers and students in the Madison area. On July 31, the Temple will screen the film, followed by a panel discussion with experts and students from the UW. The screening will be free, but tickets are required. A dream project gone awry: 'Chiming in' is a short drama about a teenager who learns to deal with an online bully. The movie is based on the true story of a teen blogger who says her life was taken over by a relentless cyber stalker who allegedly hacked her online accounts and led to the cancellation of a high-profile magazine assignment. Ten years ago, the industry was booming and David was a rising star in the family-friendly movie business, working on titles such as "Mickey and the Roadster Racers," and "Minnie and the Popcorn Popper." In the current waning days of the third millennium, David is on a quest to discover whether and where dreams become reality. Here is the trailer for the upcoming short, animated film, "Chiming In." The movie is based on true events: a teenage girl spends her first year in college trying to escape the cyber harassment she suffered in high school. Annie Leinonen, co-director and one of the stars in the new film, Chiming In, chatted with the filmmaker about the genesis of the project, the film's heritage, and the role that producers can play in helping indie filmmakers succeed. "I am a huge fan of the Hanna-Barbera cartoons and the original 'Minnie Mouse' movies," said filmmaker Janine Ruyak, as she watched a clip from the 1950s cartoons. "I am intrigued by the idea of investigating the impact of the rise of the internet on the creation of 'Minnie Mouse�

## **System Requirements For Photoshop 2021 (Version 22.1.1):**

Windows 7, 8, 8.1, 10 (64bit) 8GB of RAM NVIDIA GeForce GTX 580 2GB or AMD Radeon 7870 2GB or better 1.8 GHz or faster CPU 10 GB HD space 1 GB GPU VRAM Oculus Rift Installation: Go to the Oculus main page, click on "Add Your Computer" under VR Support. Install the Rift hardware and launch the Oculus Home app on your computer. Update the Oculus software to the latest version (2.

Related links:

[https://520bhl.com/wp-content/uploads/2022/06/Adobe\\_Photoshop\\_2021\\_Version\\_225.pdf](https://520bhl.com/wp-content/uploads/2022/06/Adobe_Photoshop_2021_Version_225.pdf) <https://innovacioncosmetica.com/photoshop-2021-version-22-1-0-license-code-keygen-free-final-2022/> <http://dponewsbd.com/?p=12434> <https://osqm.com/adobe-photoshop-cs3-serial-key-download-april-2022/> <https://coachfactor.it/adobe-photoshop-2022-version-23-4-1-for-pc-updated-2022/> <https://evol.ai/dgex/index.php/advert/photoshop-2022-version-23-1-1-keygenerator-keygen-free-3264bit/> <https://swisshtechnologies.com/photoshop-2021-version-22-3-crack-keygen-with-serial-number-product-key-pc-windows-2022/> [https://ontimewld.com/upload/files/2022/06/AXOJcoUgK8qmKQgUz7vk\\_30\\_e93d755022b47c7cfd00bdba0ecd8da9\\_file.pdf](https://ontimewld.com/upload/files/2022/06/AXOJcoUgK8qmKQgUz7vk_30_e93d755022b47c7cfd00bdba0ecd8da9_file.pdf) <https://offdq.com/2022/06/30/adobe-photoshop-cc-2015-version-16-crack-activation-code-free-download-pc-windows/> [https://tiochooroxokenlata.wixsite.com/lecrepers/post/adobe-photoshop-2021-version-22-0-0-nulled-incl-product-key-free](https://tiochooroxokenlata.wixsite.com/lecrepers/post/adobe-photoshop-2021-version-22-0-0-nulled-incl-product-key-free-download)[download](https://tiochooroxokenlata.wixsite.com/lecrepers/post/adobe-photoshop-2021-version-22-0-0-nulled-incl-product-key-free-download) [https://alafdaljo.com/wp-content/uploads/2022/06/Photoshop\\_2021\\_Keygen\\_Crack\\_Serial\\_Key\\_\\_\\_Keygen\\_Free\\_Latest.pdf](https://alafdaljo.com/wp-content/uploads/2022/06/Photoshop_2021_Keygen_Crack_Serial_Key___Keygen_Free_Latest.pdf) <https://www.verenigingvalouwe.nl/advert/photoshop-2021-version-22-4-1-incl-product-key-download-for-windows/> <https://nb-gallery.com/photoshop-cc-product-key-download-latest/> <https://www.dominionphone.com/adobe-photoshop-2020-universal-keygen-free-registration-code-for-pc/> [https://aladinbooking.com/photoshop-cc-2015-version-18-serial-number-and-product-key-crack-with-registration-code](https://aladinbooking.com/photoshop-cc-2015-version-18-serial-number-and-product-key-crack-with-registration-code-download-win-mac-2022/)[download-win-mac-2022/](https://aladinbooking.com/photoshop-cc-2015-version-18-serial-number-and-product-key-crack-with-registration-code-download-win-mac-2022/) <https://pur-essen.info/2022/06/30/adobe-photoshop-cc-2014-keygen-with-license-key-3264bit-updated/> <http://www.7daystobalance.com/advert/photoshop-cs4-product-key-and-xforce-keygen-free-download-macwin/>

<https://www.careerfirst.lk/sites/default/files/webform/cv/hazemic157.pdf>

<https://www.keolis-lyon.com/sites/default/files/webform/photoshop-2022-version-23.pdf> <https://sehatmudaalami65.com/photoshop-2021-version-22-4-keygen-full-version-free-download-mac-win-2022/>